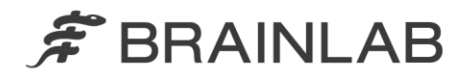

phone: +49 89 99 15 68 0 +49 89 99 15 68 33 fax:

# **NOTICE DE SÉCURITÉ/NOTIFICATION**

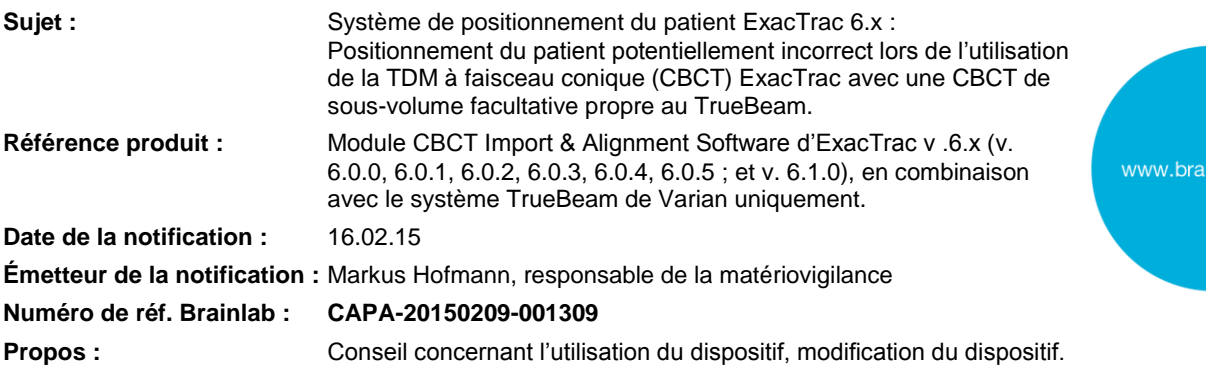

Cette lettre a pour but de vous informer d'une anomalie imprévue détectée par Brainlab en interne pour ExacTrac v.6.x. qui pourrait survenir dans le cadre d'une procédure inhabituelle lors de l'utilisation du module de TDM à faisceau conique (CBCT) d'ExacTrac en combinaison avec des images CBTC d'un sous-volume reconstruites à nouveau à partir du volume CBCT d'origine. Cette anomalie n'a été signalée à Brainlab pour aucun traitement de patient par aucun site d'utilisation.

La nouvelle reconstruction du sous-volume d'un volume CBCT acquis est une fonctionnalité en option du système CBCT de Varian qui est disponible uniquement avec le système TrueBeam de Varian.

Pour un sous-volume CBCT reconstruit à nouveau, la position d'acquisition du CBCT d'origine n'est pas prise en compte par le module CBCT d'ExacTrac de Brainlab. Par conséquent, la position d'un sousvolume CBCT de ce type risque de ne pas être importé correctement par ExacTrac.

Par la présente lettre de notification, nous vous communiquons les actions correctives à mettre en œuvre, ainsi que les mesures prises par Brainlab à cet effet.

# **Effet :**

Si un sous-volume CBCT défini par l'utilisateur et reconstruit à nouveau activement est importé dans ExacTrac, ExacTrac ne peut pas considérer la position de ce sous-volume CBCT correctement. Si le centre de ce sous-volume diffère du centre du volume CBCT d'origine, il en résulte un calcul erroné des rotations et des déplacements nécessaires pour mettre le patient en position de traitement planifiée.

Si les rotations et les déplacements calculés correspondants sont appliqués avec ExacTrac, le patient sera positionné de façon incorrecte sur l'accélérateur linéaire. Si l'utilisateur ne s'en aperçoit pas, il est possible que la dose d'irradiation au niveau de l'accélérateur linéaire soit administrée sur la position cible non souhaitée. Si l'écart est supérieur aux limites cliniquement acceptables, **cela pourrait compromettre l'efficacité du traitement, occasionner de graves lésions au patient ou même entraîner son décès.**

#### **Détails :**

L'anomalie dans ExacTrac survient seulement si toutes les conditions suivantes sont réunies :

- 1. La TDM à faisceau conique a été acquise avec un système TrueBeam de Varian.
- 2. Un sous-volume CBCT a été activement reconstruit à nouveau par l'utilisateur à partir du CBCT d'origine dans le système CBCT de TrueBeam (à l'aide du bouton *« Re-Reconstr »* dans le logiciel Varian).
- 3. Le centre de ce sous-volume CBCT à nouveau reconstruit n'est pas identique au centre du volume CBCT d'origine.
- 4. Le module CBCT Import & Alignment Software d'ExacTrac a été utilisé pour importer le sousvolume CBCT à nouveau reconstruit et pour positionner le patient.

Ampleur de l'erreur possible : l'ampleur de l'erreur équivaut à la distance tridimensionnelle (distance euclidienne) entre le centre du CBCT d'origine et le centre du sous-volume CBCT à nouveau reconstruit.

nlab.com

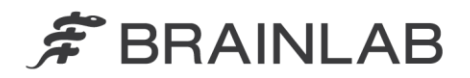

#### Vérification et examen (rétrospectif) du traitement :

Lors de l'utilisation du module CBCT d'ExacTrac en combinaison avec le module radiographique d'ExacTrac, veuillez noter que :

après une correction basée sur CBCT, le contrôle par radiographies continue à fonctionner comme prévu indépendamment de cette anomalie. Si, pour un traitement spécifique, le patient est finalement positionné en fonction des rotations et des déplacements calculés lors du contrôle par radiographies, l'anomalie décrite ne survient pas.

Le contrôle par radiographies effectué pour le positionnement du traitement du patient peut être examiné rétrospectivement à tout moment par l'utilisateur à l'aide de la fonction « Review » d'ExacTrac.

Si le module CBCT d'ExacTrac est utilisé avec un système ExacTrac sans module radiographique, l'utilisateur doit vérifier la position du traitement finale par un système RTGI externe. Le contrôle RTGI de l'hôpital révélerait aussi une erreur de positionnement du patient inacceptable survenue en raison de cette anomalie. Les contrôles RTGI de positionnement du patient autres que Brainlab IGRT sont supposés être mis à la disposition de l'hôpital et de l'utilisateur pour un examen rétrospectif.

Si vous souhaitez obtenir l'assistance de Brainlab pour une étude détaillée d'un cas précis où ce problème se présente, veuillez contacter votre représentant local du support technique de Brainlab afin de fixer un rendez-vous.

# **Action corrective à mettre en œuvre par l'utilisateur :**

Avec effet immédiat, n'utilisez aucun sous-volume CBCT reconstruit à nouveau activement à partir du système TrueBeam de Varian avec le module CBCT Import & Alignment Software d'ExacTrac 6.x de Brainlab.

Importez exclusivement des volumes CBCT d'origine, non modifiés, dans ExacTrac pour le positionnement du patient.

Continuez à vérifier toute correction basée sur CBCT d'ExacTrac à l'aide du contrôle par radiographies d'ExacTrac et/ou d'une procédure de RTGI externe, conformément aux obligations.

### **Action corrective mise en œuvre par Brainlab :**

1. Brainlab fournit la présente notification aux clients existants pouvant être concernés qui possèdent ExacTrac v.6.x CBCT Import & Alignment Software (avec un système TrueBeam de Varian).

2. Brainlab fournira une mise à jour du logiciel corrigeant ce problème aux clients concernés. Brainlab vous contactera, à partir d'août 2015, pour planifier l'installation de la mise à jour.

# **Veuillez communiquer le contenu de cette lettre au personnel concerné dans votre service.**

Nous vous prions de bien vouloir nous excuser pour tout désagrément causé et vous remercions d'avance pour votre coopération.

Si vous souhaitez davantage d'explications, n'hésitez pas à contacter votre représentant local du support technique de Brainlab.

**Assistance téléphonique :** +49 89 99 15 68 44 ou +1 800 597 5911 (États-Unis uniquement)

**E-mail :** [support@brainlab.com](mailto:support@brainlab.com) (pour les clients aux États-Unis [: us.support@brainlab.com\)](mailto:us.support@brainlab.com) Fax à Brainlab AG : + 49 89 99 15 68 33

**Adresse :** Brainlab AG (siège social), Kapellenstrasse 12, 85622 Feldkirchen, Germany.

16.02.15

Cordialement,

Markus Hofmann Responsable principal de la matériovigilance [brainlab.vigilance@brainlab.com](mailto:brainlab.vigilance@brainlab.com)

Europe : le soussigné confirme que les autorités compétentes en Europe ont été informées de l'existence de cette notice.

FORMULAIRE 14-04, CAPA-20150209-001309 Rév. 7 Page 2 sur 2

www.brainlab.com